# Liste des salles informatiques par bâ

Plusieurs salles informatiques sont à disposition des étudiants de l'UI répertorie et vous informe, pour chacune d'elles, des conditions d'acc informatique disponible et de la personne à contacter pour obtenir de

Pour accéder rapidement à Internet et envoyer des impre[ssions](https://www.unil.ch/ci/home/menuinst/catalogue-de-services/teletravail-et-outils-quotidiens/bornes-en-libre-acces.html) ssur [InternetU](https://www.unil.ch/ci/home/menuinst/catalogue-de-services/teletravail-et-outils-quotidiens/bornes-en-libre-acces.html)N blnt à votre disposition dans les couloirs des principaux

# Amphipôle

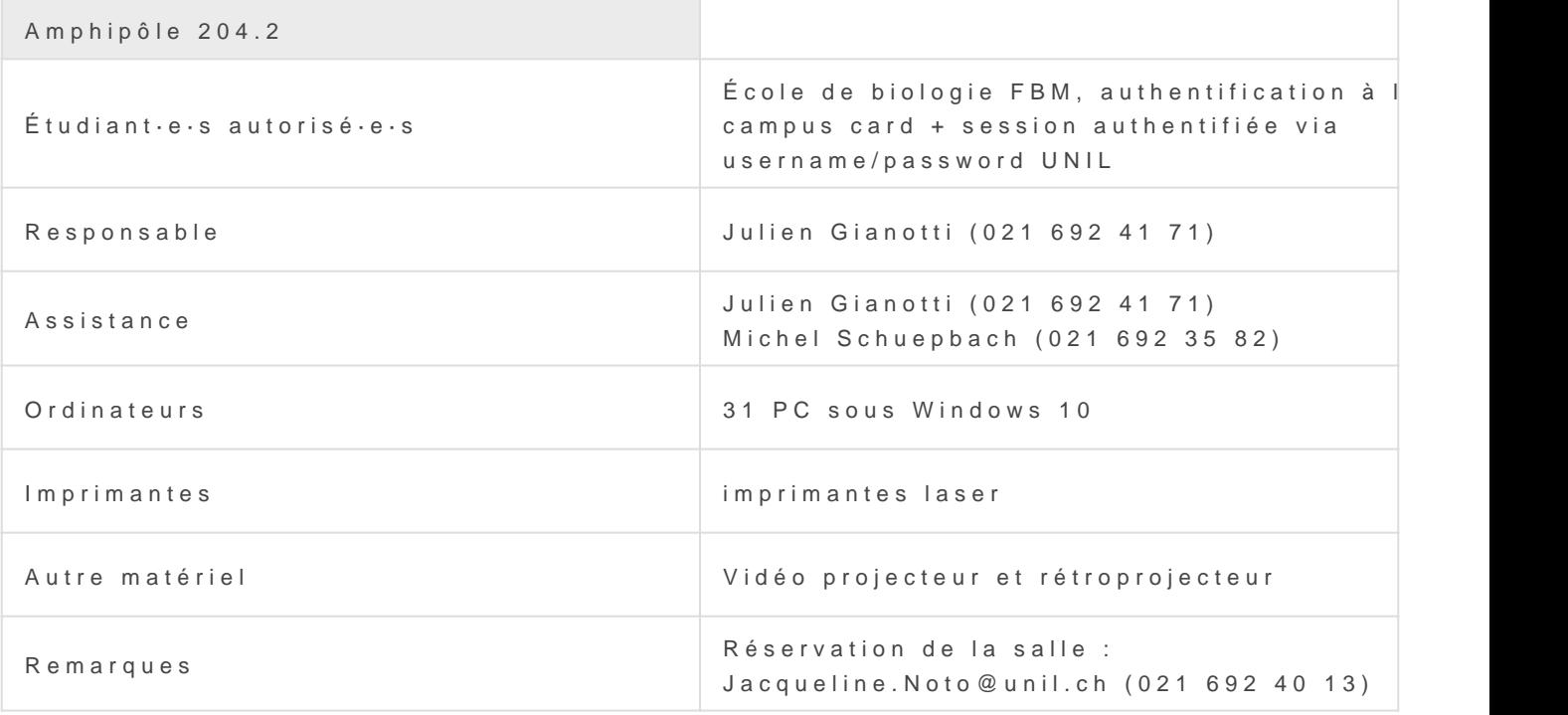

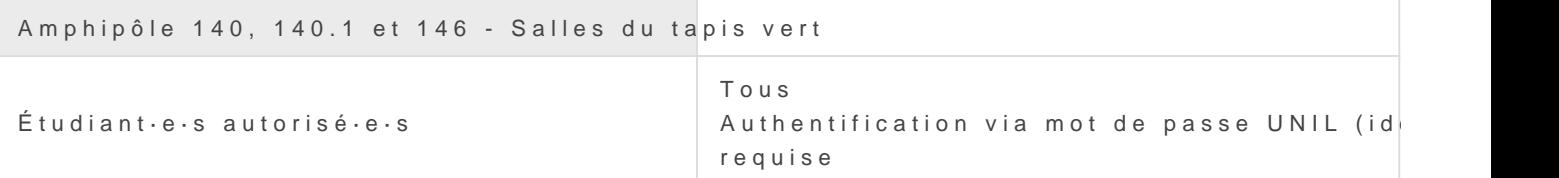

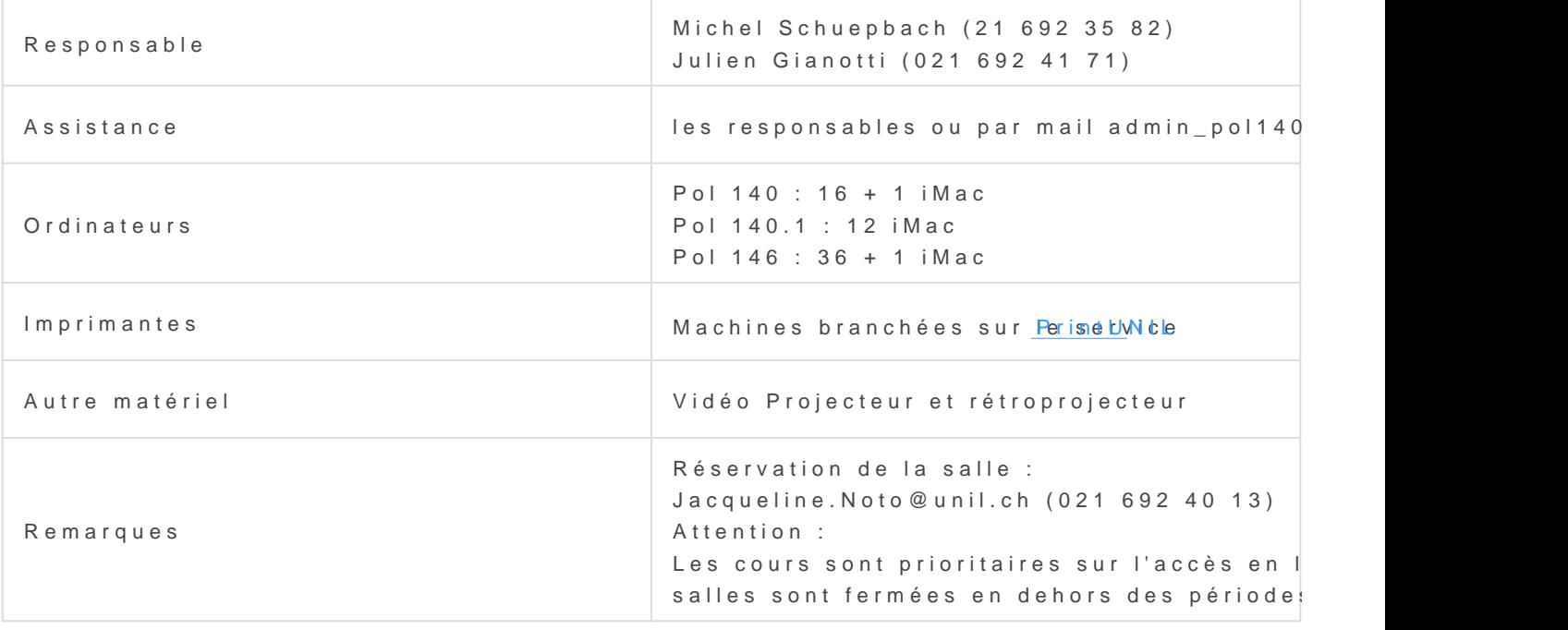

# Anthropole

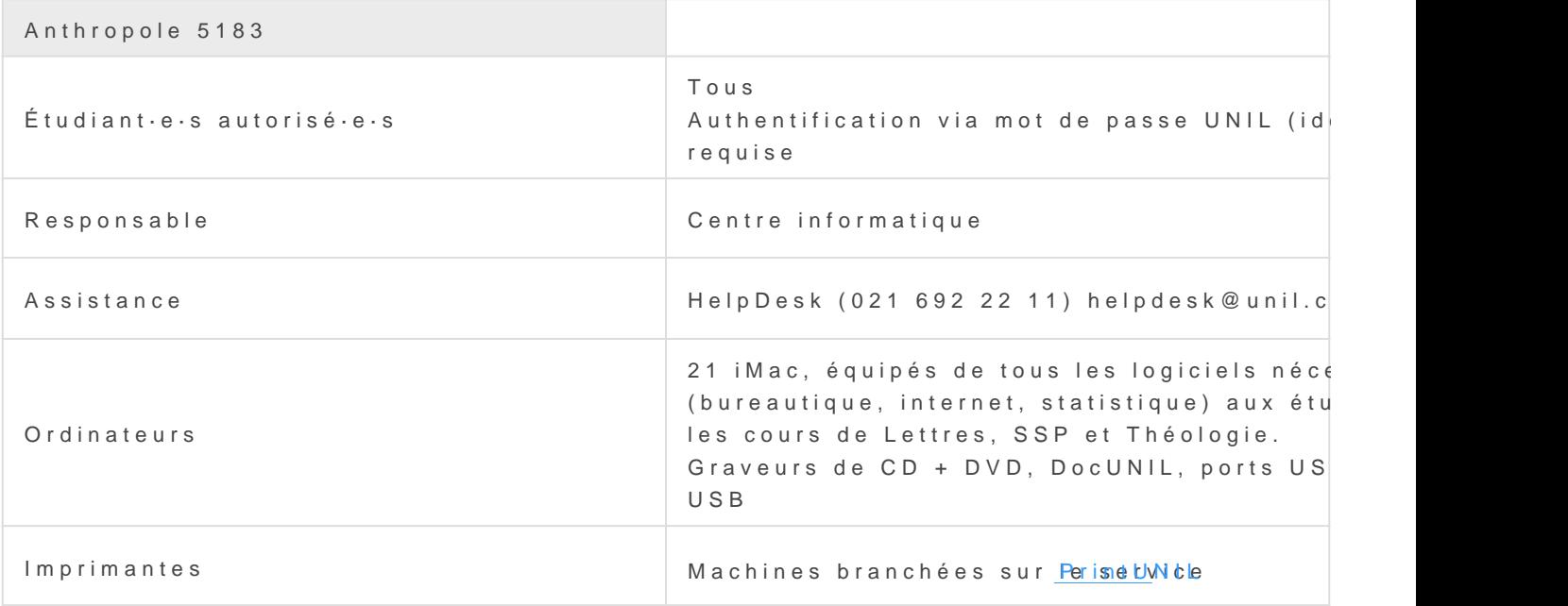

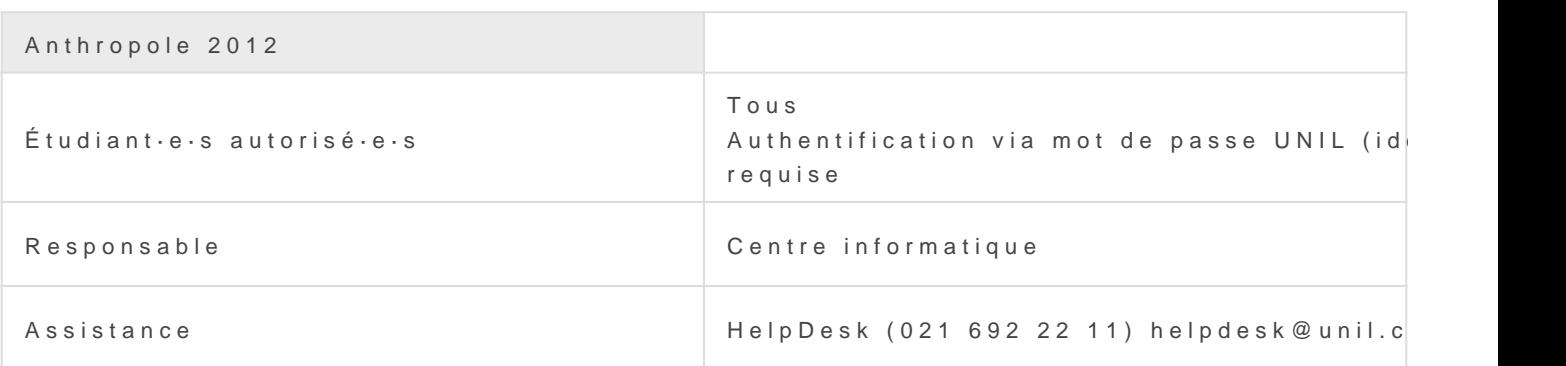

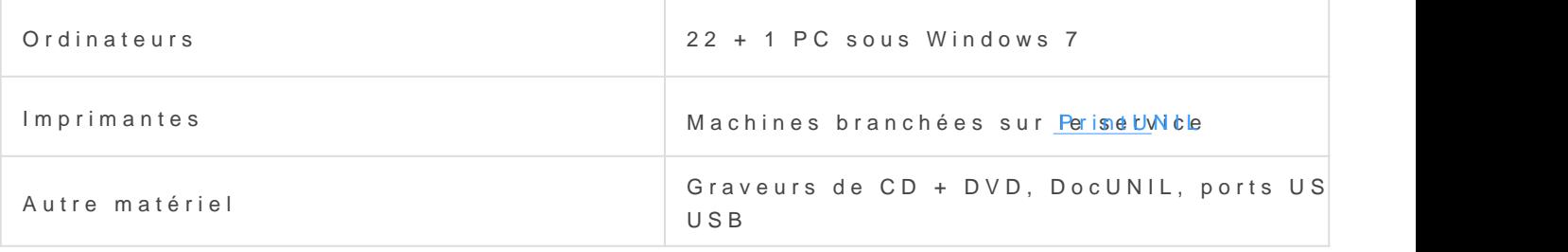

#### Bramois

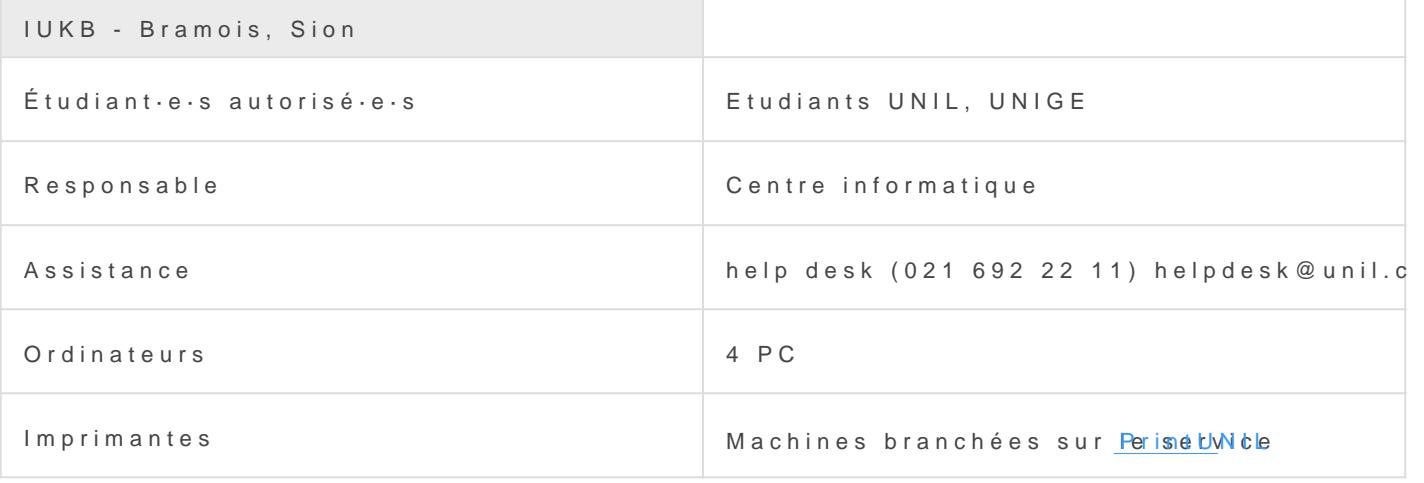

## CHUV

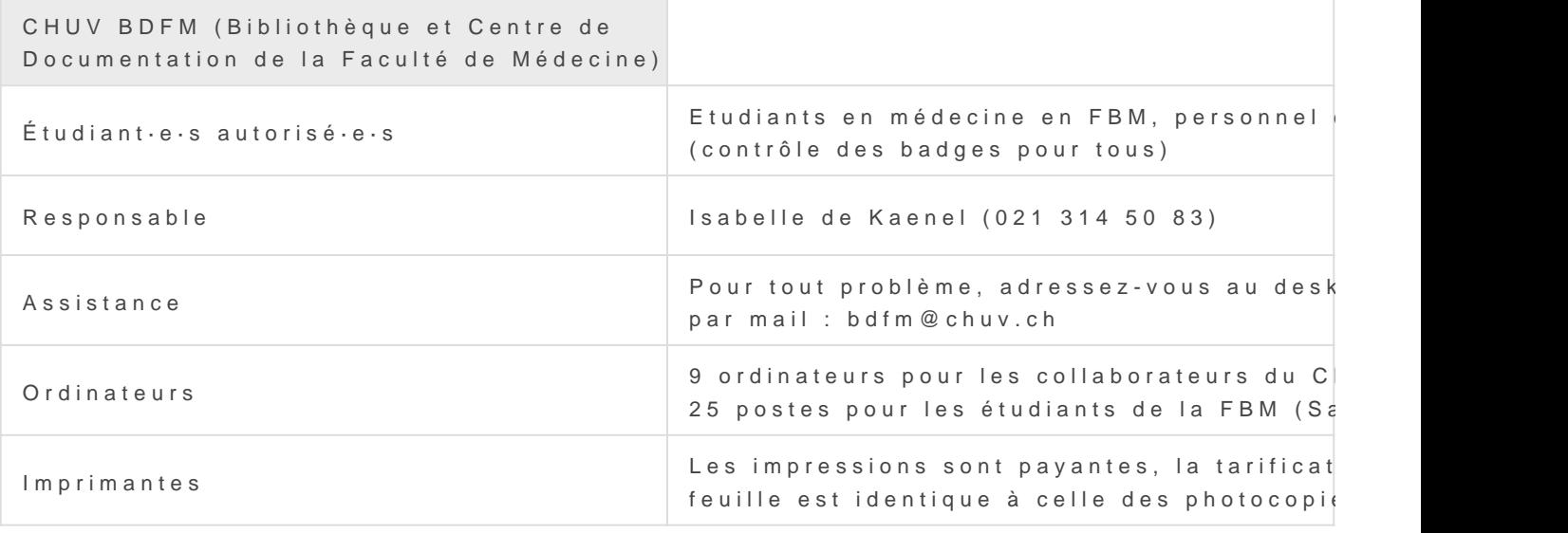

## Géopolis

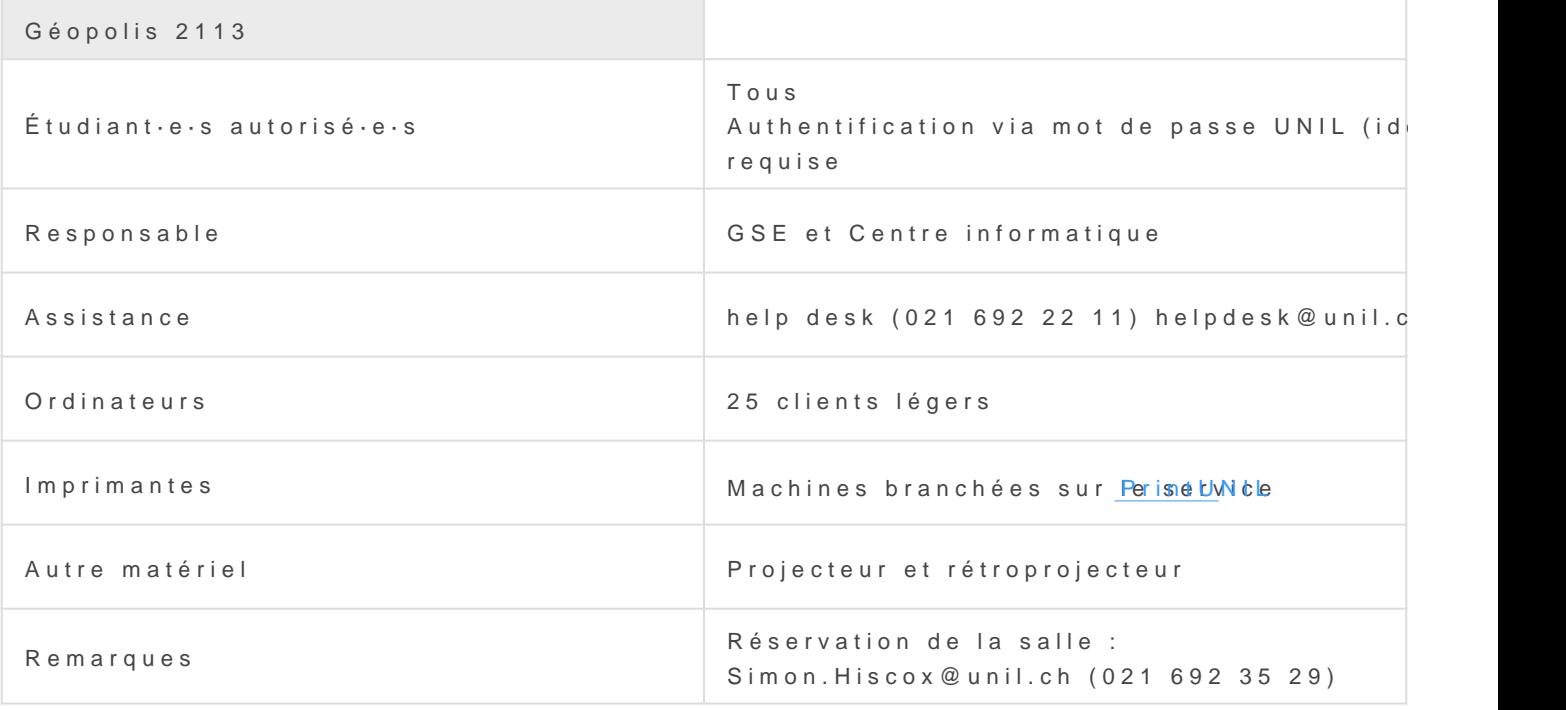

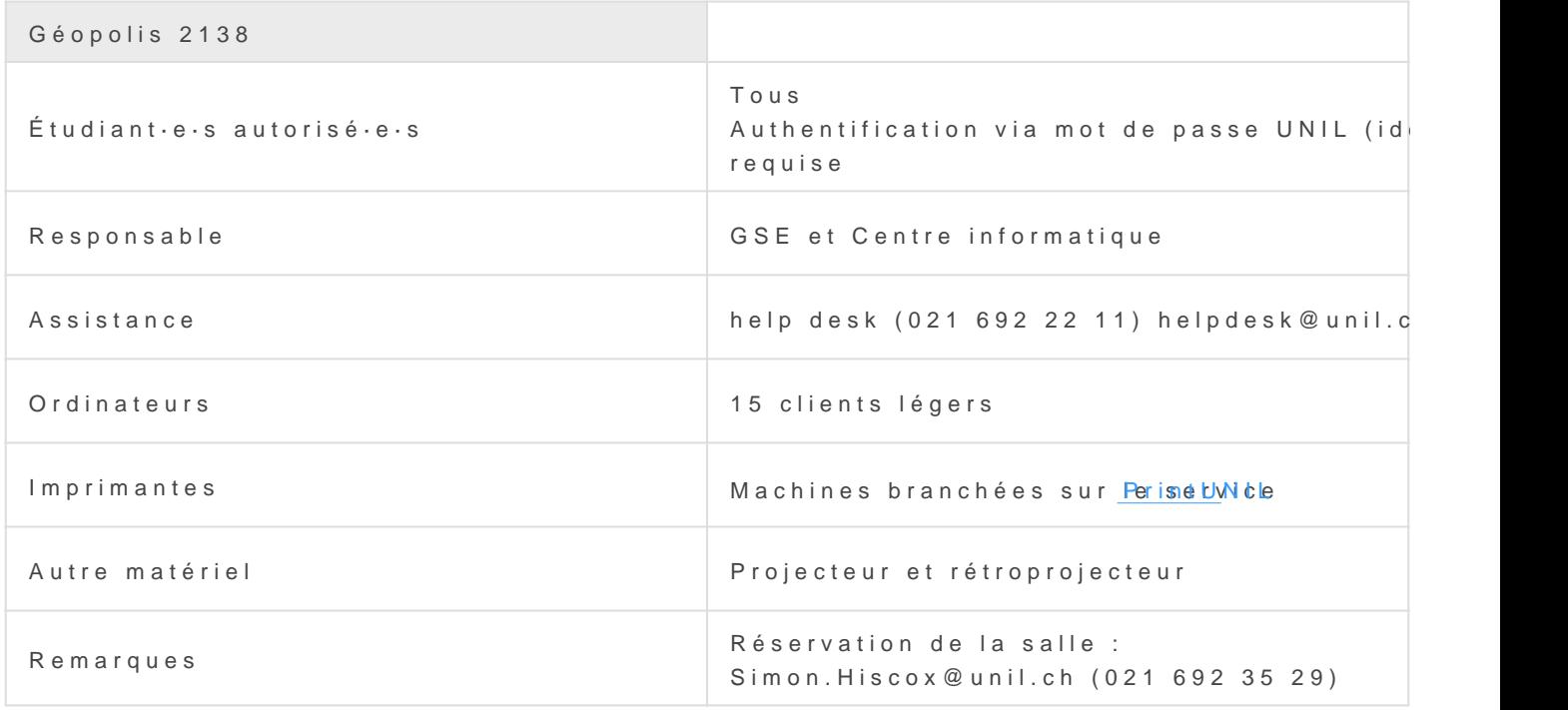

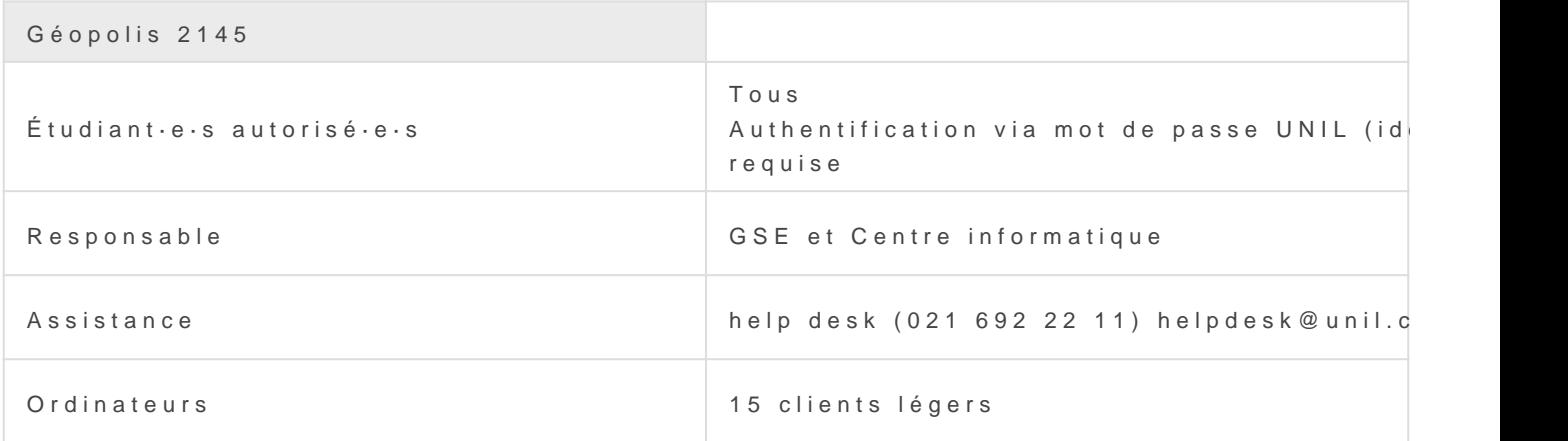

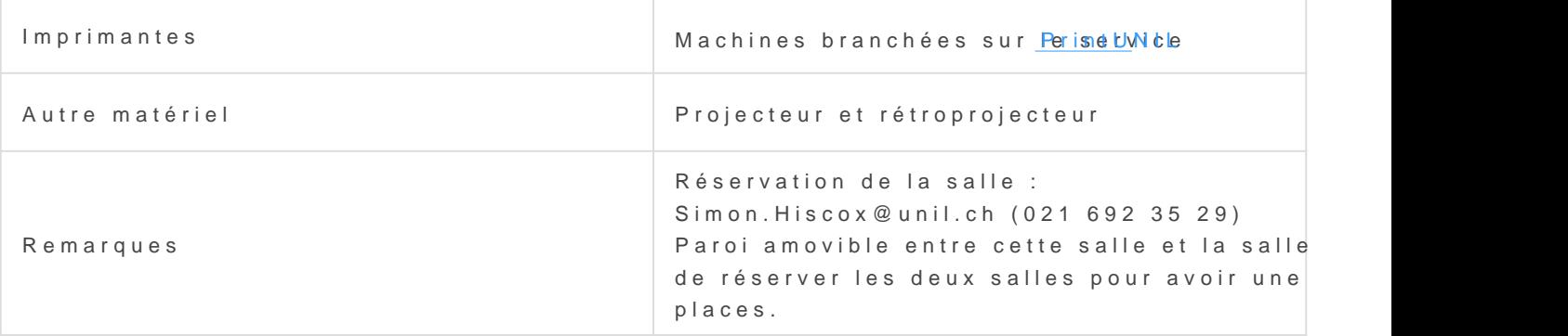

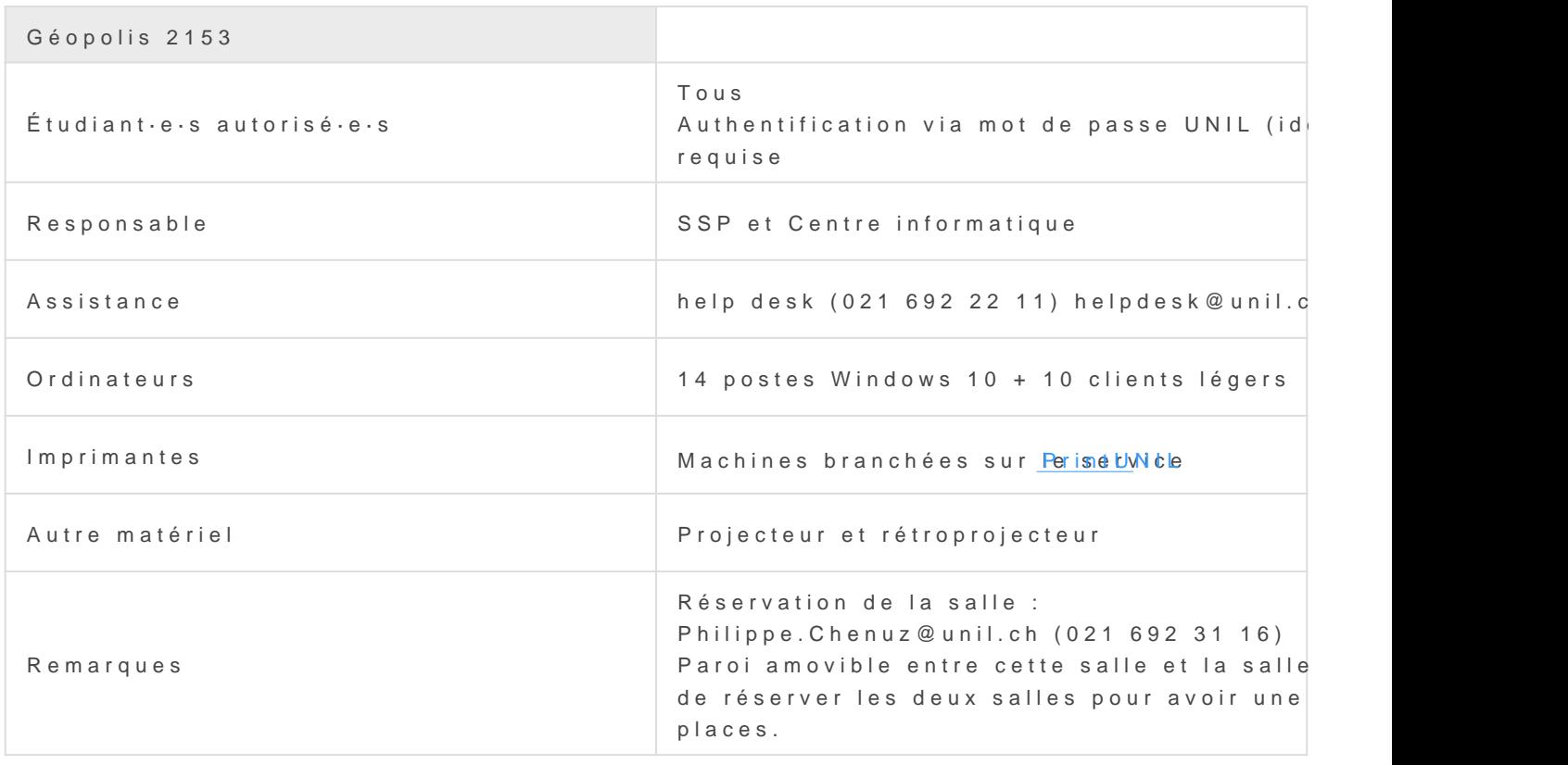

### Internef

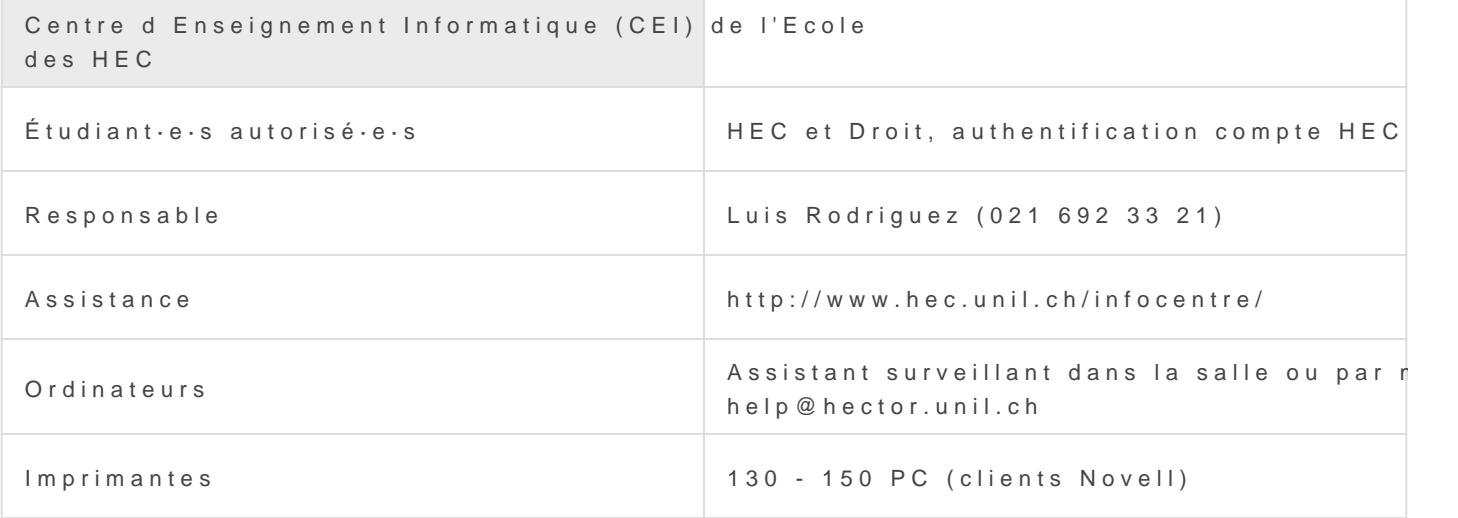

Revision #6 Created 19 April 2022 08:13:16 by Karim Khouw Zegwaart Updated 24 August 2022 11:45:26 by François Bavaud